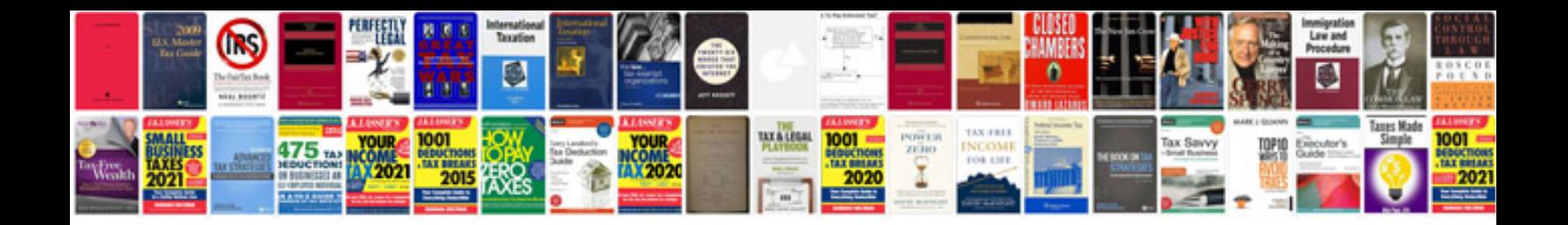

**Ccna security 11 instructor lab manual**

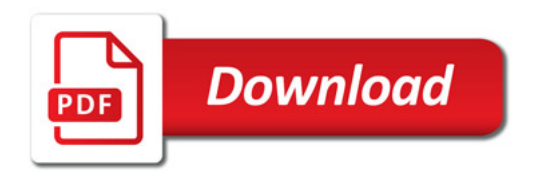

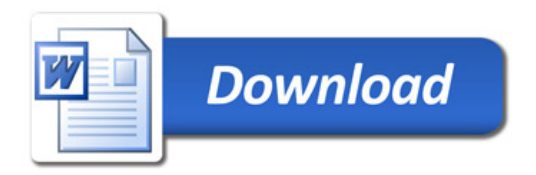